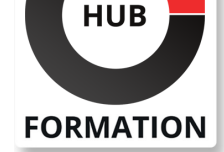

## **ET METIERS DE L'INFORMATIQUE**

# Formation V-Ray pour Sketchup

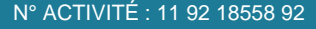

TÉLÉPHONE : 01 85 77 07 07 **E-MAIL : inscription@hubformation.com** 

# **Objectifs**

| Intégrer des systèmes de rendus à vos projets Sketchup comme lancer de rayon (Ray Tracing), illumination globale (simulation de l'éclairage naturel), et Radiosité (capacité à créer un ombrage subtil basé sur un modèle physique qui prend en charge les coloris des matériaux).

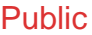

dessinateurs des bureaux d'études bâtiment mécaniciens | constructeurs et architectes

# Prérequis

Aucun.

# Programme de la formation

## **La prise en main**

- | Création d'éclairage ambiant
- Création de vues de nuit
- Création de lumière omni directionnelle
- Création de spot
- Création de luminaires avec des parties encloses
- Création de plaques d'éclairages
- | Les différents modes de calcul et d'analyse pour le rendu
- | Régler les dimensions d'images et le format des visuels

## **Méthode de réalisation d'images 3D**

| Méthode pour réaliser des Images 3D photo réalistes et de maquettes physiques, bois et Carton virtuelles

## **La création des matériaux**

| Création de matériaux photo réalistes à partir de Photos numériques ou de textures 3D (par exemple bois, minéraux, métaux, verres, miroirs, laqués)

## **Sauvegarde des projets**

- Sauvegarde et emplacements d'images
- Partager le calcul des images sur une machine secondaire
- | Sauvegarder des bibliothèques de matériaux et d'objets pour un usage ultérieur

## **Les variantes**

- Création d'un jeu de variantes et acceptation d'une variante principale
- Ajouts d'éléments dans un jeu de variantes
- | Comparaison des variantes

## **Sous projet**

- | Création de sous-Projets
- Ajout et sélection d'éléments dans un sous-projet
- | Visibilité par défaut des sous-projets et travail à distance

# Référence VRAY1 Durée 2 jours (14h) Tarif 1 000 €HT Repas  $40 \in HT$ (en option)

# PROCHAINES **SESSIONS**

Pour connaître les prochaines dates ou organiser un intra-entreprise, contactez-nous, nous vous répondrons sous 72 heures.

- Importation de modèles REVIT avec liaison
- | Importation de dessins Autocad
- | Importation d'épaisseurs de ligne DWG/DXF
- | Importer / lier un Jeu d'annotations DWF

#### **Personnalisation**

- | Personnalisation des raccourcis-clavier
- | Modification d'aspect des Barres d'outils
- Repositionnement et rotation d'un projet en fonction du Nord géographique
- Création de gabarits
- Création d'un motif de remplissage
- Création d'un style de matériau
- Création d'un style de ligne, d'un motif de ligne, d'épaisseurs de ligne
- | Purge des éléments inutilisés

## Méthode pédagogique

Chaque participant travaille sur un poste informatique qui lui est dédié. Un support de cours lui est remis soit en début soit en fin de cours. La théorie est complétée par des cas pratiques ou exercices corrigés et discutés avec le formateur. Le formateur projette une présentation pour animer la formation et reste disponible pour répondre à toutes les questions.

## Méthode d'évaluation

Tout au long de la formation, les exercices et mises en situation permettent de valider et contrôler les acquis du stagiaire. En fin de formation, le stagiaire complète un QCM d'auto-évaluation.

## Accessibilité

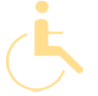

Les sessions de formation se déroulent sur des sites différents selon les villes ou les dates, merci de nous contacter pour vérifier l'accessibilité aux personnes à mobilité réduite.

Pour tout besoin spécifique (vue, audition...), veuillez nous contacter au 01 85 77 07 07.